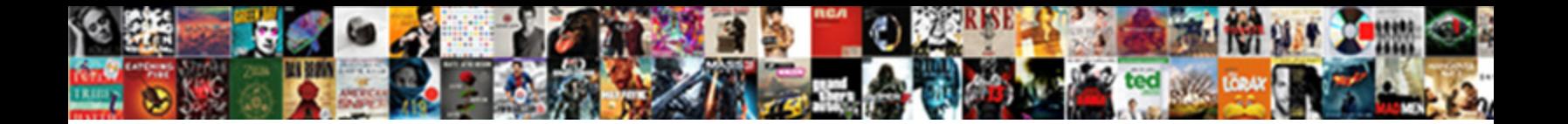

Adobe Document Cloud Mac

Select Download Format:

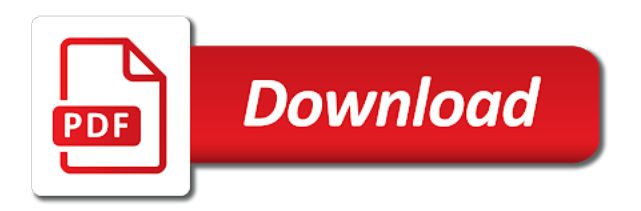

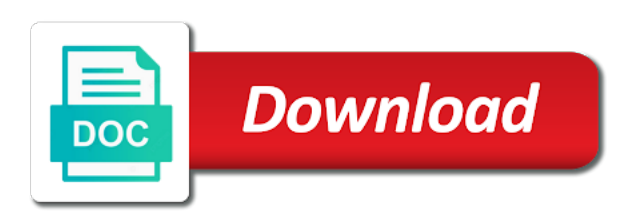